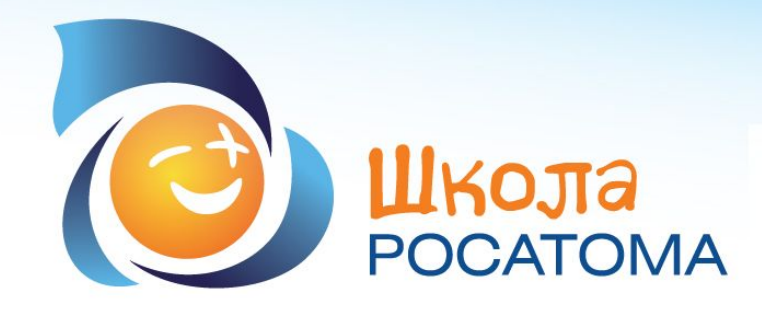

**Синельникова Мария Сергеевна**

## **МБОУ «СОШ №110»**

**9 «а» класс**

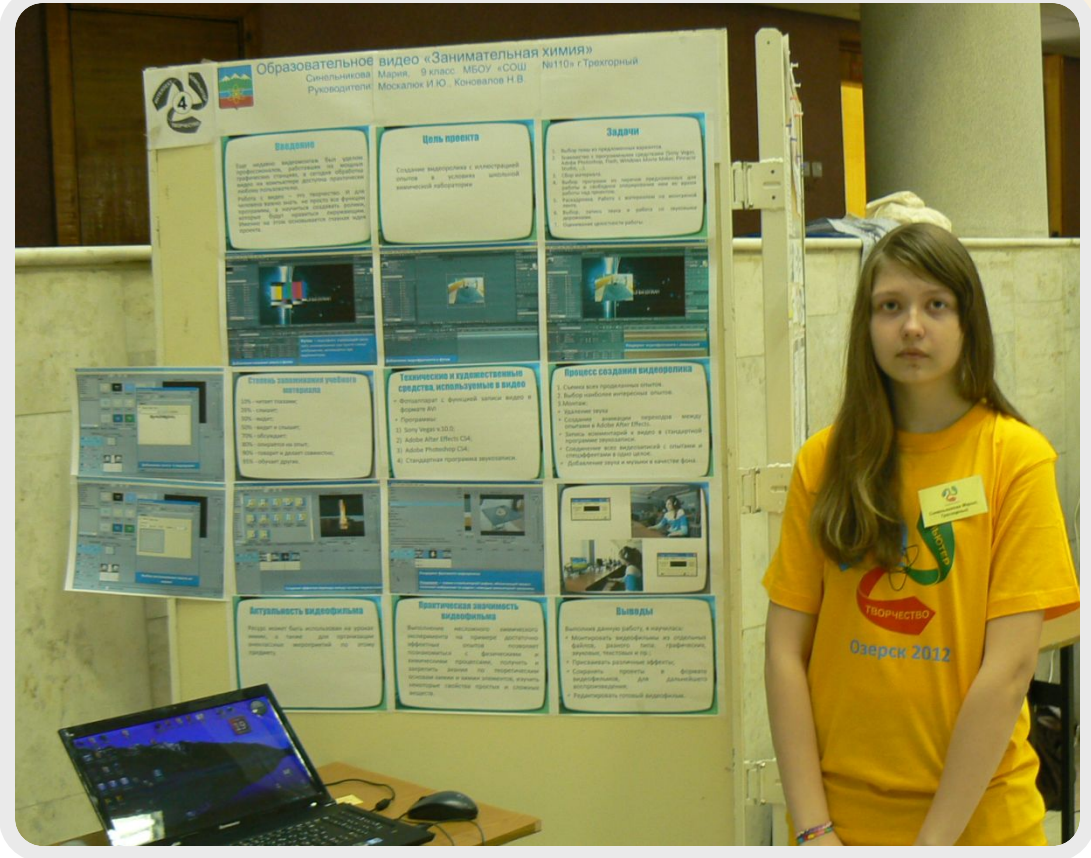

## **г.Трехгорный, Челябинская область**

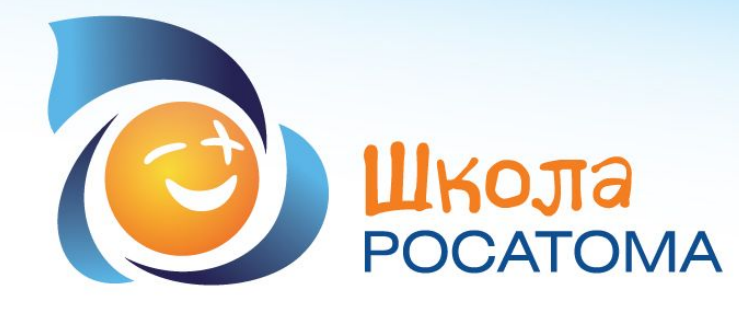

**• Являюсь отличником учебы с 1 класса** 

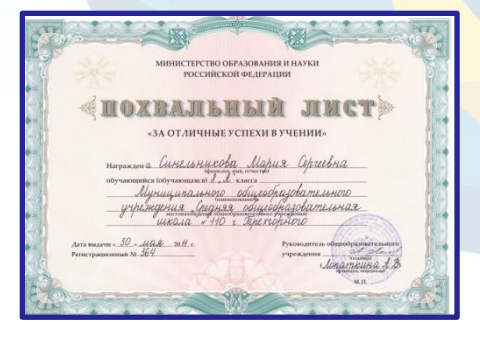

**• Я ежегодно принимаю активное участие в олимпиадах, конкурсах, Марафонах знаний, в дистанционных конкурсах и олимпиадах.**

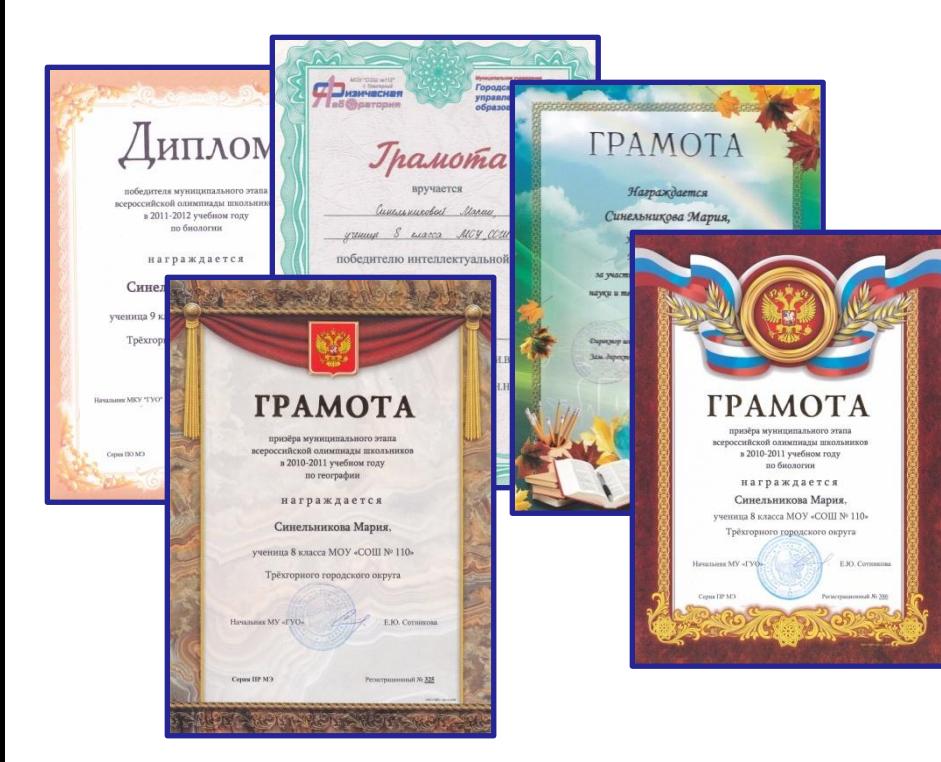

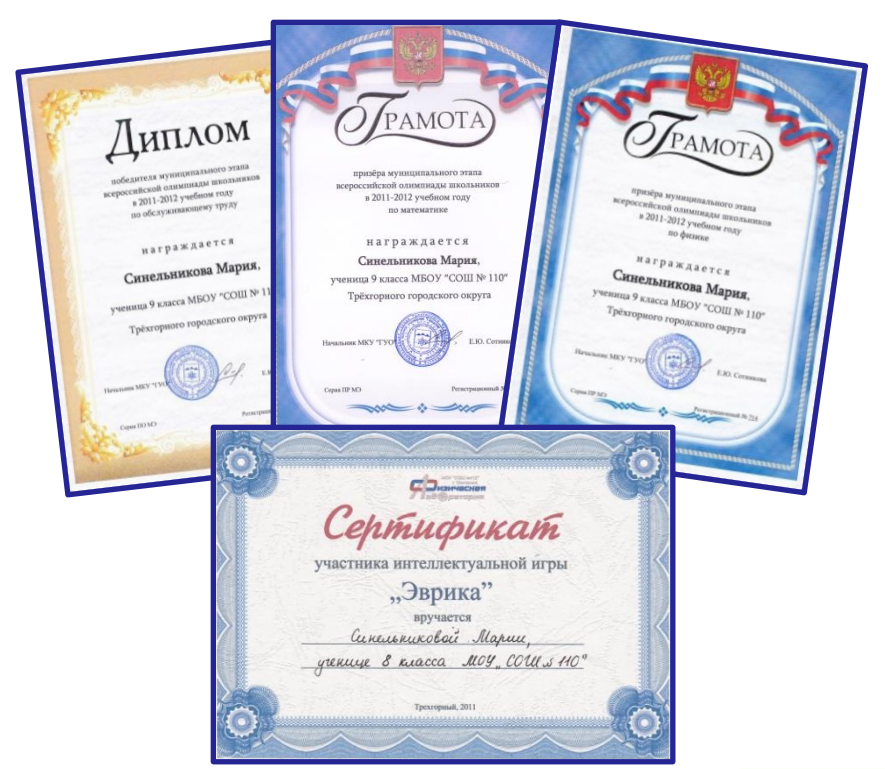

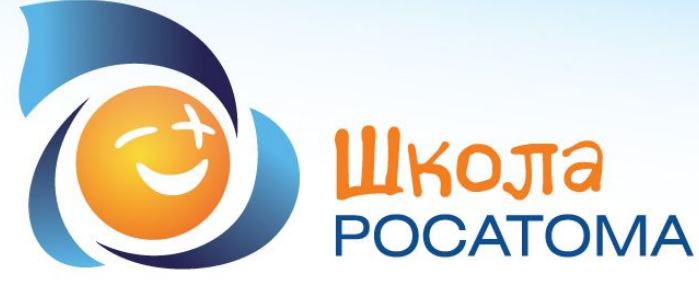

- **• В 2010-2011 учебном году была признана лидером городского олимпиадного движения и стала победителем и призёром 8 олимпиад. Участвовала в областной олимпиаде по математике.**
- **• В 2011-2012 учебном году приняла участие в 12 олимпиадах, став самым активным участником олимпиадного движения в городе и заняла следующие места: 1 место – технология; 1 место – биология;** ΛΜΠΛΟΝ ΔΜΠΛΟΜ **2 место – математика;** бедителя муниципального этапа
	- **2 место физика.**

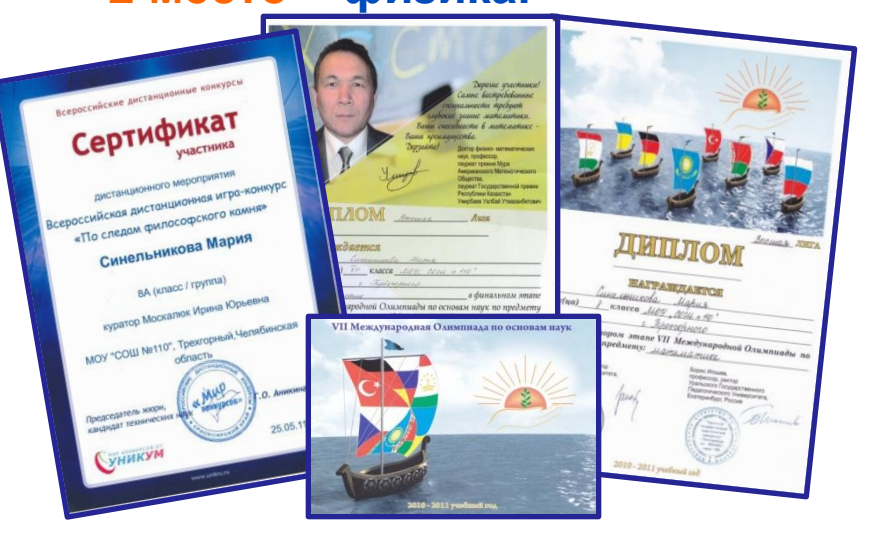

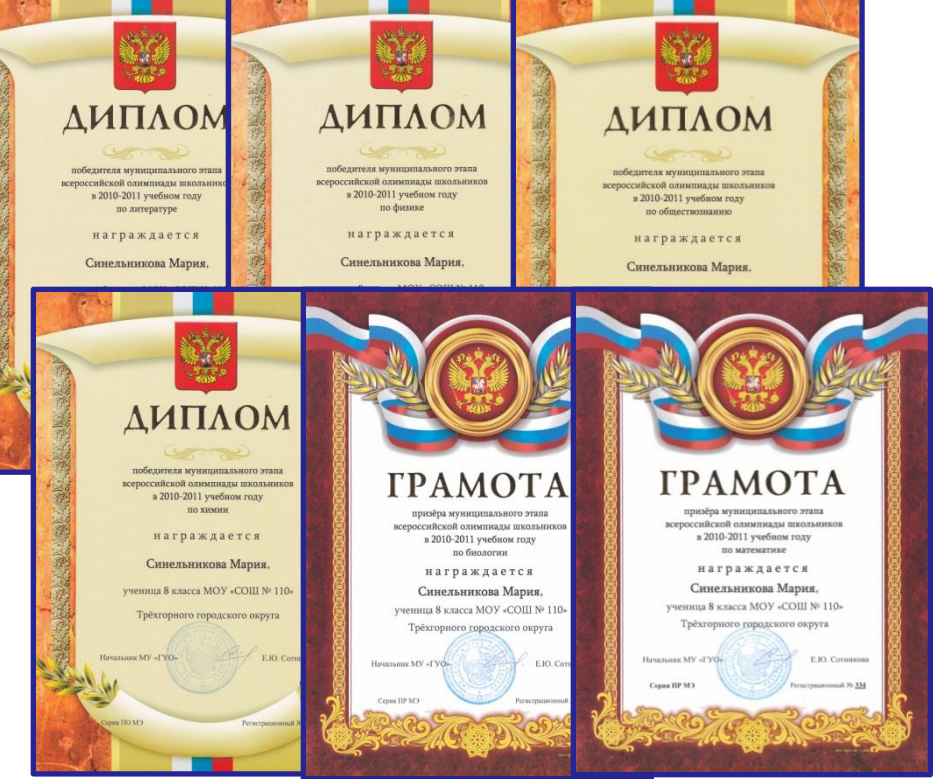

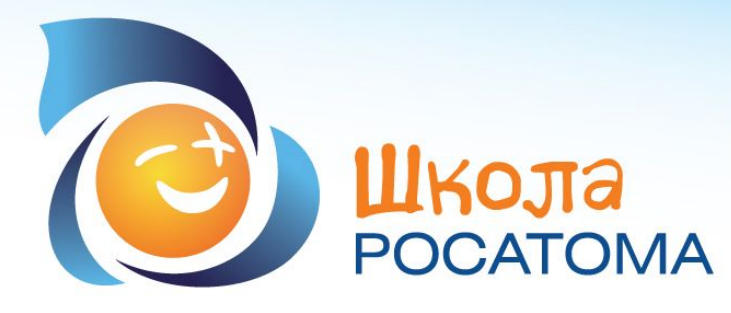

- **В 2012 году принимала участие в областной олимпиаде по биологии.**
- **• Активный участник школьного фестиваля науки и творчества «Путь к вершинам».**

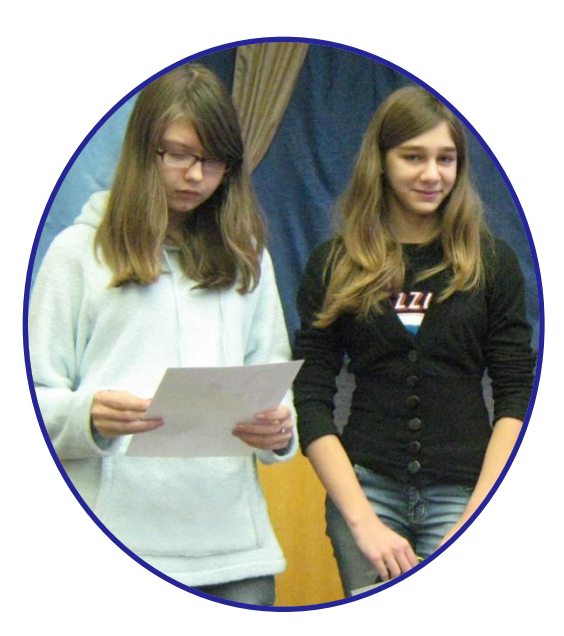

**В 2010-2011 учебном году наш совместный проект с Кошелевой Анастасией «Наушники: за и против» занял первое место в V городском научном конкурсе учебно – исследовательских, творческих работ и социальных проектов детей и молодежи «Юность науки».** OPOGOSOE VOPARDEHME OSPASORAHA

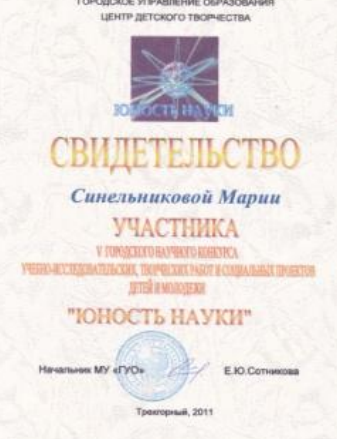

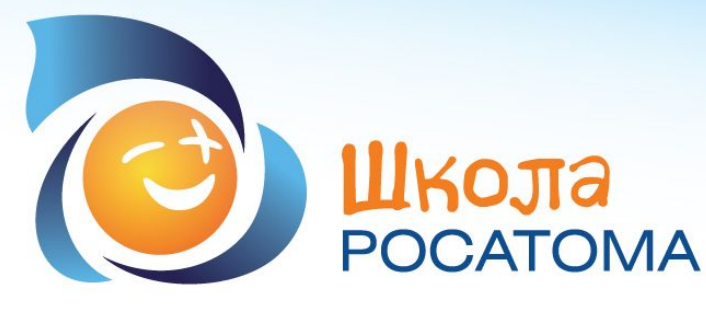

**В 2011 - 2012 учебном году Мария под руководством учителя**  информатики, Москалюк Ирины Юрьевны, приняла участие **дистанционном конкурсе проектных работ по линии Росатом в городе Озёрске и прошла в финал конкурса «Молодёжный аукцион идей с использованием информационно – коммуникативных технологий». Интеллект. Компьютер. Творчество.» с проектом «Занимательная химия».**

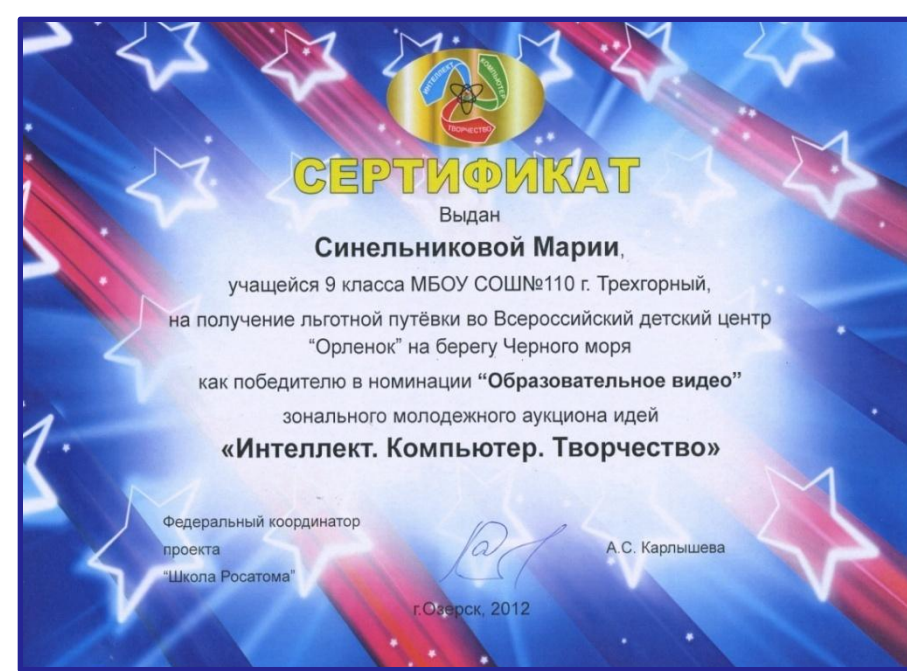

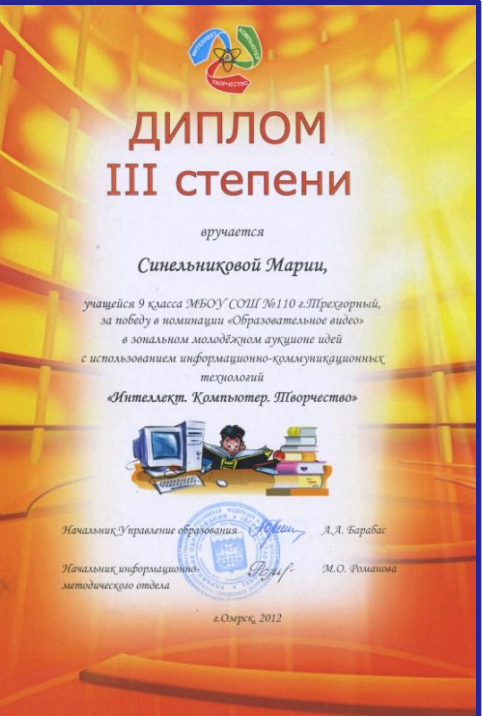

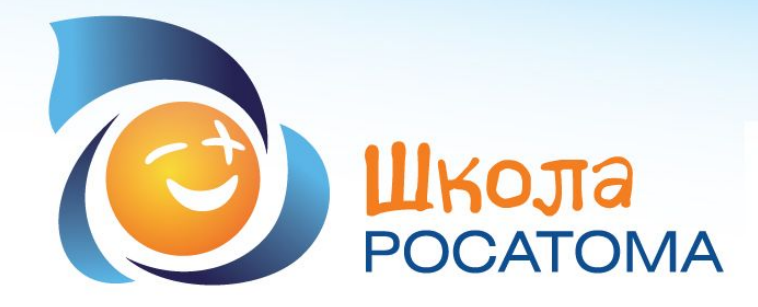

**Цель проекта: создание видеоролика с иллюстрацией интересных опытов в условиях школьной химической лаборатории.**

**Практическая значимость проекта: выполнение несложного химического эксперимента на примере достаточно эффектных опытов позволяет познакомиться с физическими и химическими процессами, получить и закрепить знания по теоретическим основам химии и химии элементов, изучить некоторые свойства простых и сложных веществ.**

**Актуальность проекта: ресурс может быть использован на уроках химии, а также для организации внеклассных мероприятий по этому предмету.**

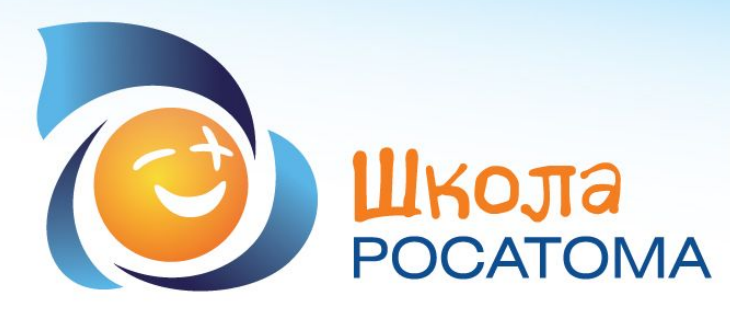

**Выполнив данную работу, я научилась:**

- **• монтировать видеофильмы из отдельных файлов, разного типа: графических, звуковых, текстовых и пр.;**
- **• присваивать различные эффекты;**
- **• сохранять проекты в формате видеофильмов, для дальнейшего воспроизведения;**
- **• редактировать готовый видеофильм.**